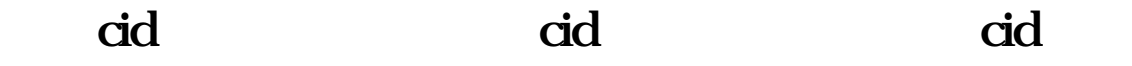

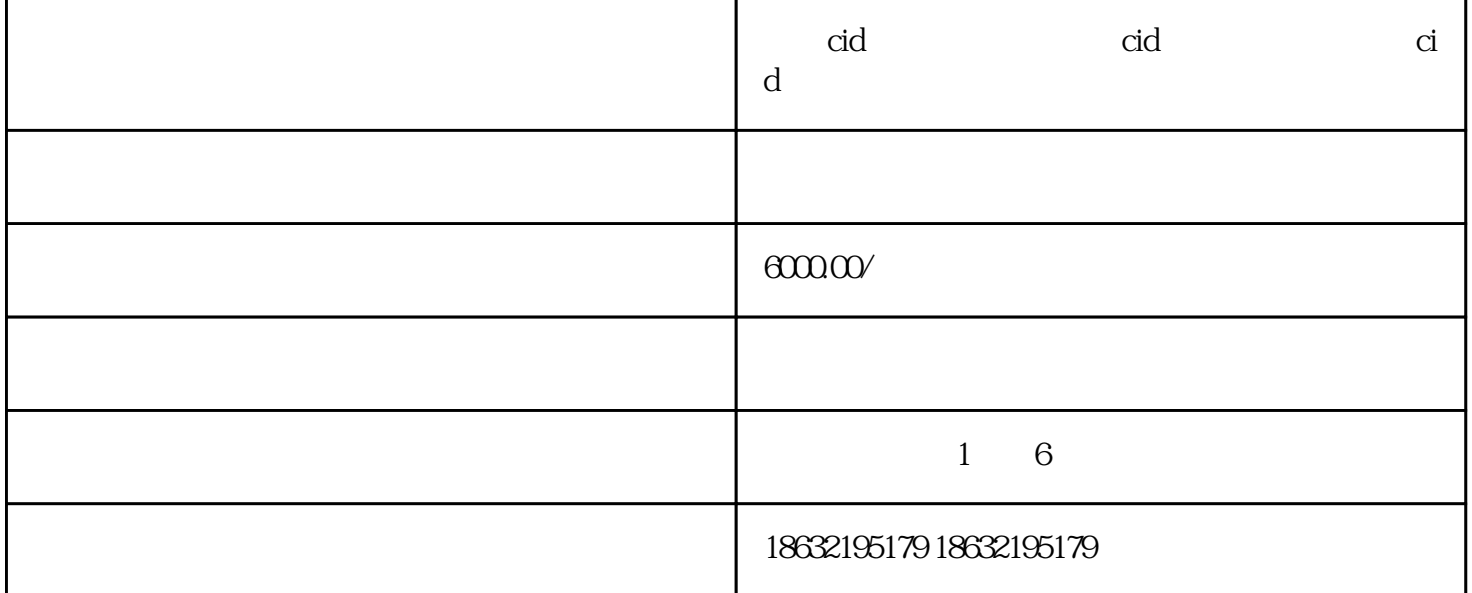

- 拼多多店铺主体:如果涉及开户主体和投放店铺主体不一致的情况,需要提供广告主和店铺主体授权关

- 拼多多店铺链接:建议填写店铺链接,如开户链接是店铺链接,且店铺内无违规商品,可投放店铺内多

CID

1. 准备资料

 $\text{CID}$  $CD$ CID

- 广告开户主体:需要提供广告主的相关信息。

 $\frac{a}{\sqrt{a}}$ ,  $\frac{a}{\sqrt{a}}$ ,  $\frac{a}{\sqrt{a}}$ ,  $\frac{a}{\sqrt{a}}$ ,  $\frac{a}{\sqrt{a}}$ 

- 快手号:需要提供快手号的相关信息。

- 广告承诺函:需要加盖公司公章(红章)。

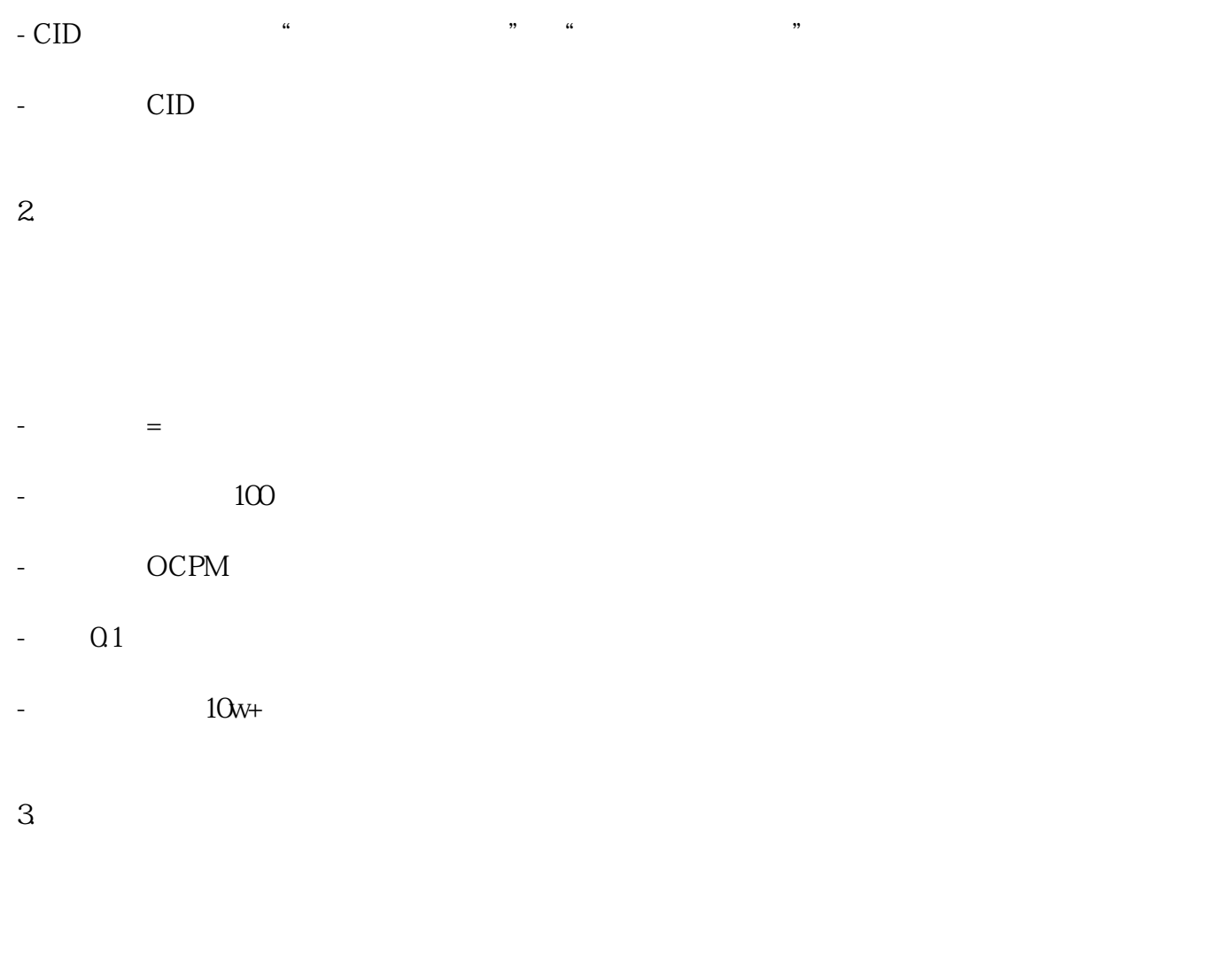

 $\frac{1}{2}$   $\frac{1}{2}$   $\frac{1}{2$ 

- 等待审核结果。  $\overline{4}$ 

- 在快手平台上创建广告。 - 选择合适的广告位。

- 设置广告投放时间和预算。 - 监控广告效果。

 $\text{CID}$